## **ΟΔΗΓΙΕΣ ΠΡΟΓΡΑΜΜΑΤΙΣΜΟΥ Τ ΗΛΕΧΕΙΡΙΣΤΗΡΙΟΥ FAAC 868 MHZ**

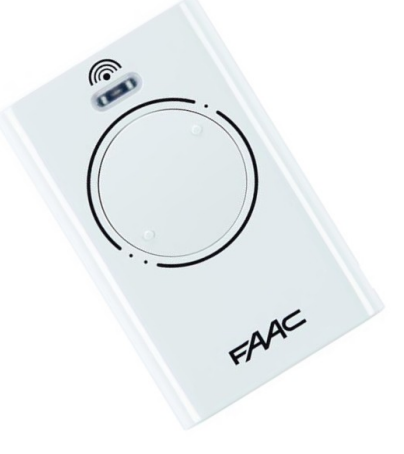

## **ΠΡΟΓΡΑΜΜΑΤΙΣΜΟΣ:**

 Πιέστε στο τηλεχειριστήριο που ήδη λειτουργείτε τα κουμπιά P1 και P2 ταυτόχρονα. To φωτάκι led θα αρχίσει να αναβοσβήνει.

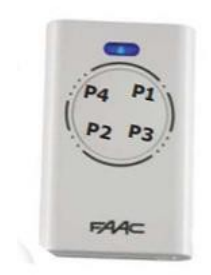

- Αφήστε και τα δύο κουμπιά. Το led θα συνεχίσει να αναβοσβήνει για 10 δευτερόλεπτα. Έπειτα πιέστε και κρατήστε πατημένο το κουμπί με το οποίο ήδη λειτουργεί η γκαραζόπορτα. To led τώρα θα πρέπει να είναι σταθερά αναμμένο.
- Συνεχίστε να κρατάτε το κουμπί πατημένο και πάρτε το νέο τηλεχειριστήριο. Ακουμπήστε μεταξύ τους τα δύο τηλεχειριστήρια, led με led, όπως στην εικόνα:

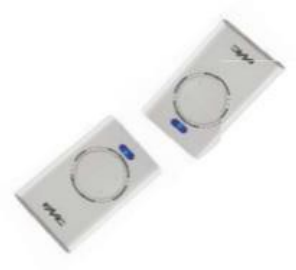

 Συνεχίστε να κρατάτε το κουμπί του εν ενεργεία τηλεχειριστηρίου πατημένο. Πατήστε και κρατήστε πατημένο το ίδιο κουμπί στο νέο τηλεχειριστήριο. Τώρα το led στο νέο τηλεχειριστήριο θα πρέπει να ανάψει δύο φορές και μετά να σβήσει.

- Αφήστε ελεύθερο τώρα το κουμπί του νέου τηλεχειριστηρίου.
- Με το νέο τηλεχειριστήριο να «δείχνει» προς την γκαραζόπορτα πιέστε και κρατήστε πατημένο το κουμπί που μόλις προγραμματίσατε για περίπου 2 δευτερόλεπτα.
- Έπειτα αφήστε το κουμπί αυτό και πατήστε το ξανά. Το τηλεχειριστήριο θα πρέπει να αρχίσει να λειτουργεί.
- Επαναλάβετε τα παραπάνω βήματα για όσα νέα τηλεχειριστήρια έχετε.